#### *ПРАВИЛА РАБОТЫ В КОМПЬЮТЕРНОМ КЛАССЕ*

- 1. Нельзя ставить вещи (портфели, сумки, пакеты…) на компьютерные столы. Работать за компьютером можно только с ручкой, тетрадкой и учебником.
- 2. Включать и выключать компьютер можно только с разрешения учителя. Если при работе возникают какие-то проблемы с техникой не пытайтесь решить их самостоятельно – позовите учителя.
- 3. Нельзя трогать провода, соединяющие компьютеры между собой, с клавиатурой, мышью – это может повредить их.
- 4. Не рассматривать тыльную сторону оптической мышки может привести к повреждению глаза.
- 5. Бережно относиться к компьютеру, не стучать по клавиатуре, не прикасаться к компьютеру влажными руками, не есть и не пить в кабинете.
- 6. В кабинете не бегать, не толкаться. Не вставать со своих мест, когда в кабинет входят посетители.
- 7. **Запрещается** запускать программное обеспечение не предусмотренное учебным процессом, приносить и устанавливать без разрешения учителя программы, игры, удалять с компьютера информацию не принадлежащую лично вам.

## *УСТРОЙСТВО КОМПЬЮТЕРА*

*Компьютер* – это устройство для хранения, обработки и передачи информации.

Компьютер - это не один электронный аппарат, а небольшой комплекс взаимосвязанных устройств, каждому из которых поручена определенная функция.

Основная часть компьютера - **системный блок** . В нем располагаются устройства, считающиеся **внутренними**. К ним относятся процессор, жесткий диск, оперативная память и др.

Самый важный из них – **процессор.** Он предназначен для вычислений, обработки информации и управления работой компьютера. Правильно будет сказать, что процессор – это мозг компьютера.

**Жесткий диск** предназначен для постоянного хранения информации – программ, документов, игр, фотографий и тп.

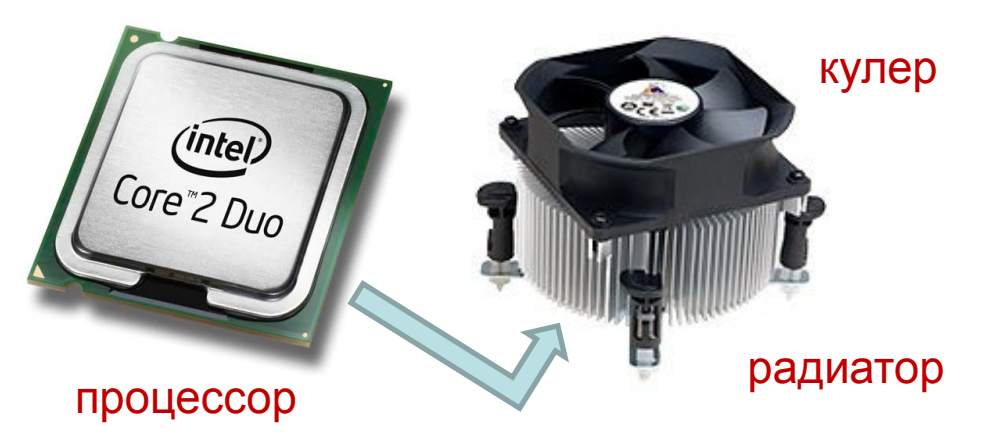

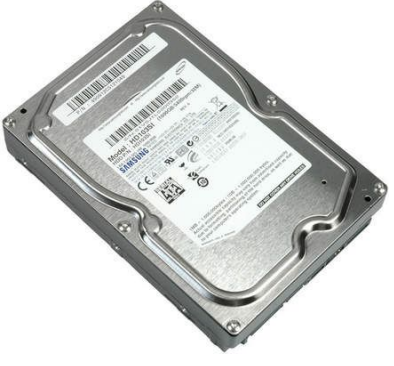

жесткий диск

*Но если мы с вами заглянем в системный блок, то процесор мы там не увидем, так как он спрятан под охлаждающей системой, защищающей его от перегрева во время работы. А вот жесткий жиск увидеть можем. Причем их там может быть несколько.*

Устройства, подключающиеся к системному блоку снаружи, считаются **внешними (или периферийными).** Обычно эти устройства предназначены для ввода и вывода информации.

*Компьютер может работать с разным набором внешних устройств, но существует минимальная конфигурация компьютера:* 

**Минимальная конфигурация** - минимальный набор устройств, без которых работа с компьютером становится бессмысленной.

- **системный блок** («сердце и мозг машины»)
- **клавиатура** (устройство для ввода информации и управления работой компьютера)
- **монитор=дисплей** (устройство для вывода информации на экран)

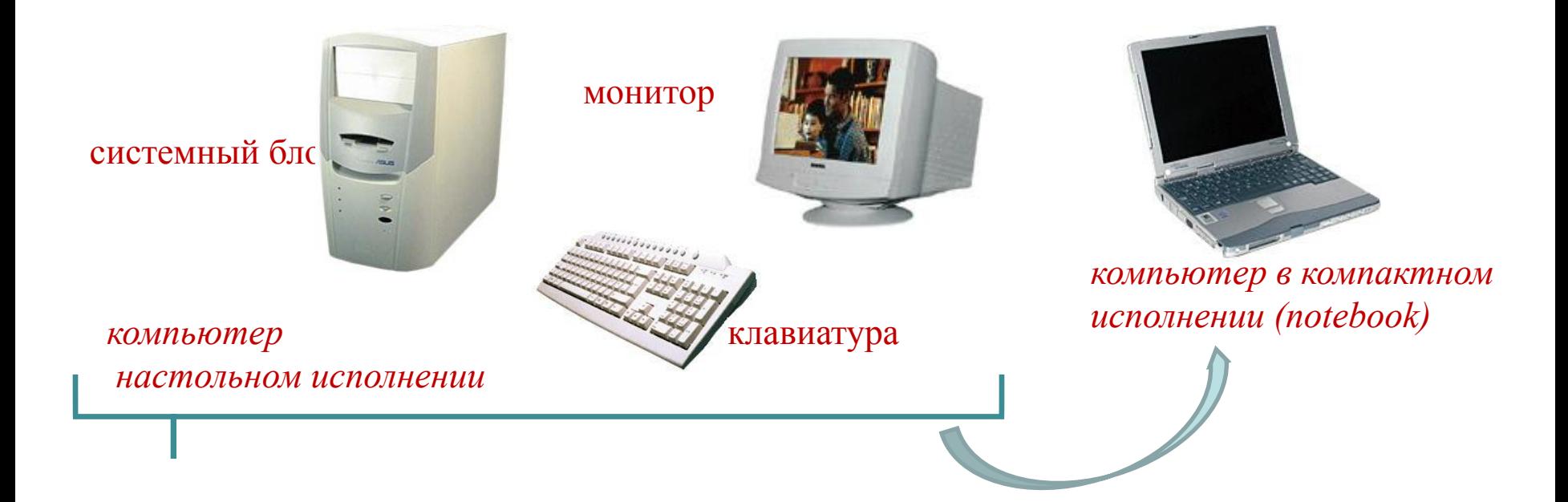

# Дополнительные устройства

- **мышь** = манипулятор мышь (устройство, облегчающее ввод информации и управление работой компьютера)
- **принтер** (устройство для вывода информации на бумагу)
- **сканер** (устройство для ввода графической информации с бумажного носителя)
- **колонки** (устройство для вывода звуковой информации)
- **микрофон** (устройство для ввода звуковой информации)

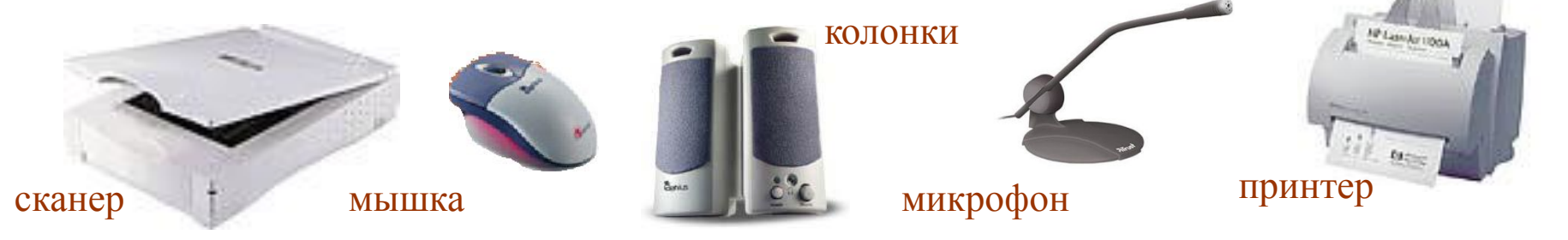

Существует множество дополнительных устройств для управления компьютером во время игры (соответственно все они относятся к устройством ввода – они вводят в компьютер ваши команды)

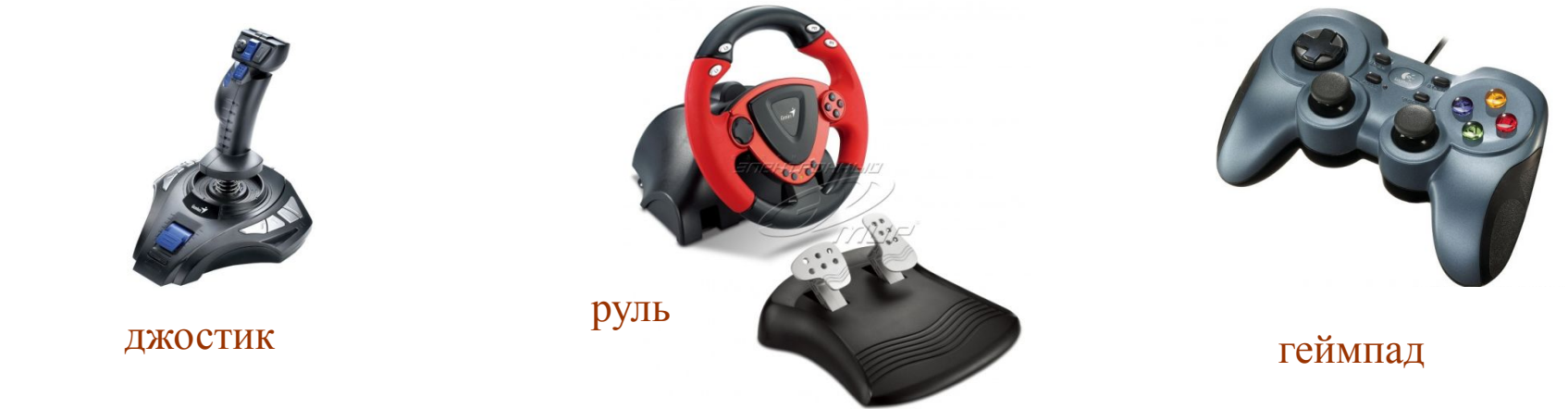

Но есть конечно и «более полезные» дополнительные устройства: **Проектор** – устройство для вывода (проецирования) изображения на внешний экран

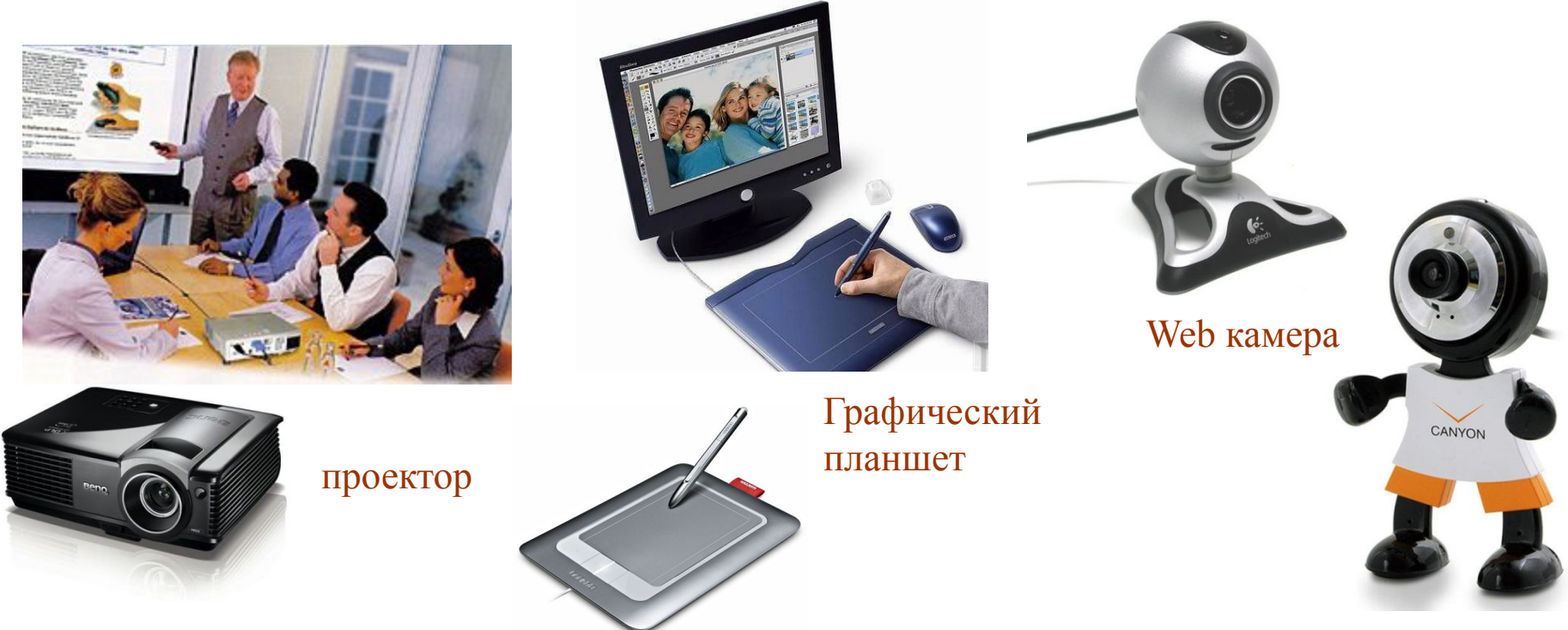

**Графический планшет** - средство бесклавиатурного ввода данных и графических изображений в компьютер, позволяющее, например, вводить от руки текст, рисунки, ставить подпись в текстовом редакторе, рисовать и т.д.

**Web камера** – используется для предеачи изображения в режиме реального времени – разговоров по скайпу, организации телеконференций, наблюдения за каким-либо объектом и тп.

#### Кстати, а клавиатура бывает и такая:

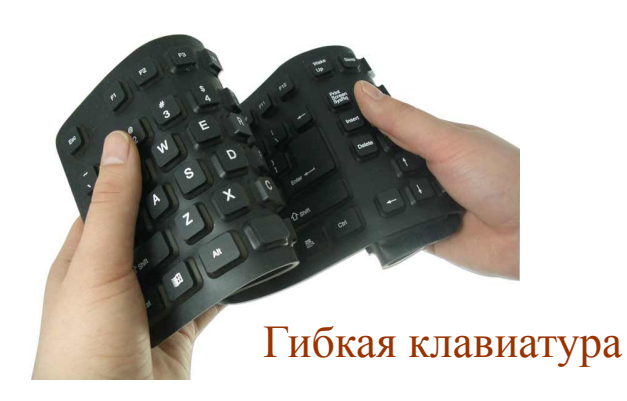

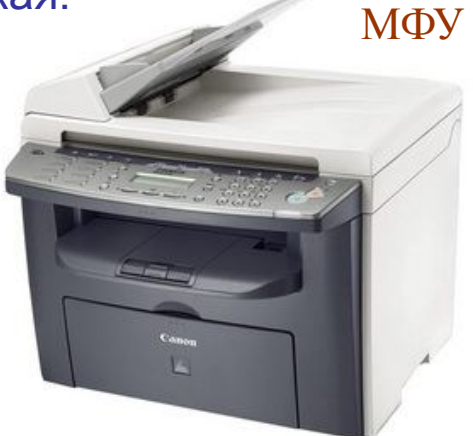

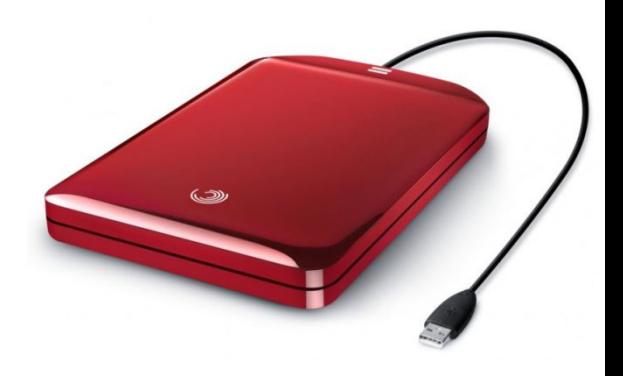

Внешний жесткий диск

А если объединить принтер и сканер то получится **МФУ – многофункциональное устройство** выполняющее функции принтера, сканера и копира. А если жесткий диск заключить в специальный корпус, то он из внутреннего устройстройства превратится во внешнее – **внешний жесткий диск**, подключаемый с компьютеру снаружи через USB порт. В этом случае он может использоваться не только для хранения информации, но и для переноса больших объемов информации.

А если принтер очень большой, то он называется **плоттер** – на нем обычно печатают афиши, плакаты, баннеры, чертежи и прочую широкоформатную продукцию.

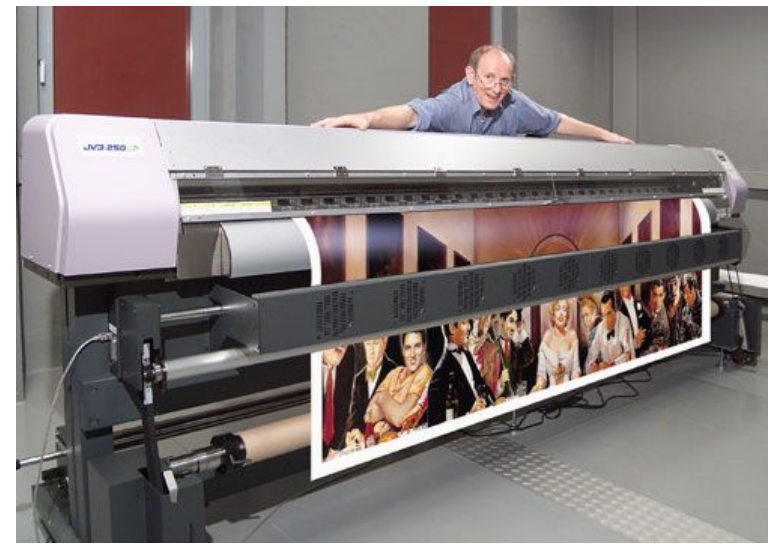

### Включение компьютера

- 1. Включить системный блок (Power)
- 2. Включить монитор
- 3. Выбрать вашего пользователя
- !!! Не мешать загрузке компьютера не трогать мышь или клавиатуру

Перед включением компьютера убедитесь, что он не был включен до вас.

### Выключение компьютера

- 1. Пуск выключение компьютера– выключить компьютер (или кнопка Power на клавиатуре.)
- 2. Дождаться выключения компьютера.
- 3. Выключить монитор (не обязательно).

*!!!! Не нажимать никаких других кнопок!!!!*

# Завершение сеанса

1. Пуск – завершение сеанса – смена пользователя

#### Домашнее задание: Нарисовать и заполнить схему логического устройства компьютера.

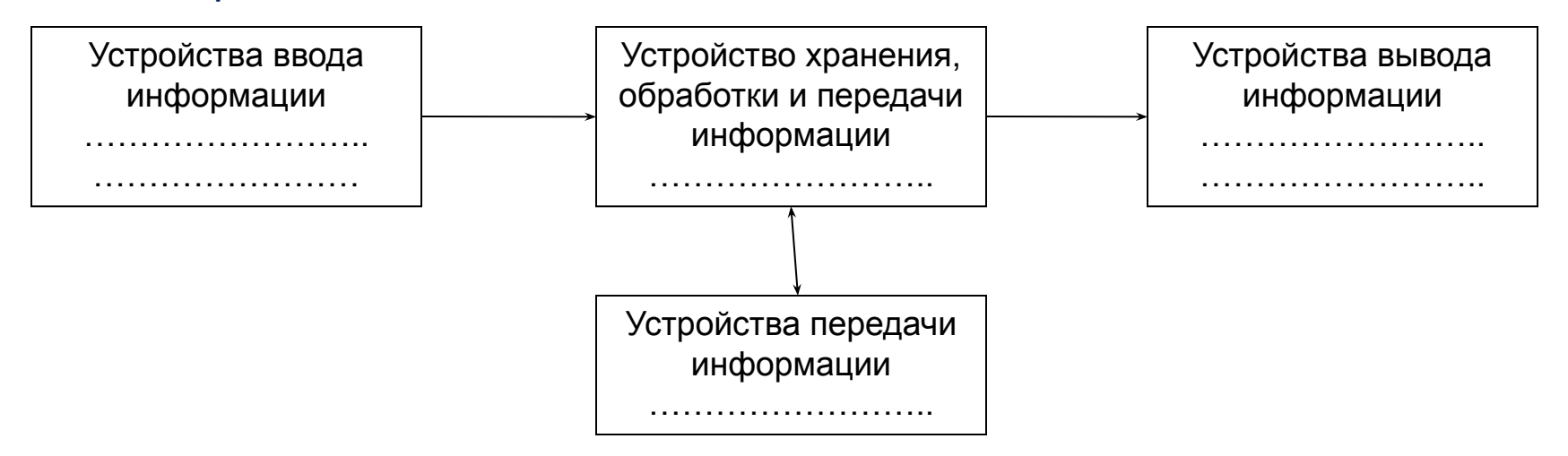

С помощью конспекта, учебника 5кл §2.1 (у кого он есть) или иных источников информации.